## **DAFTAR ISI**

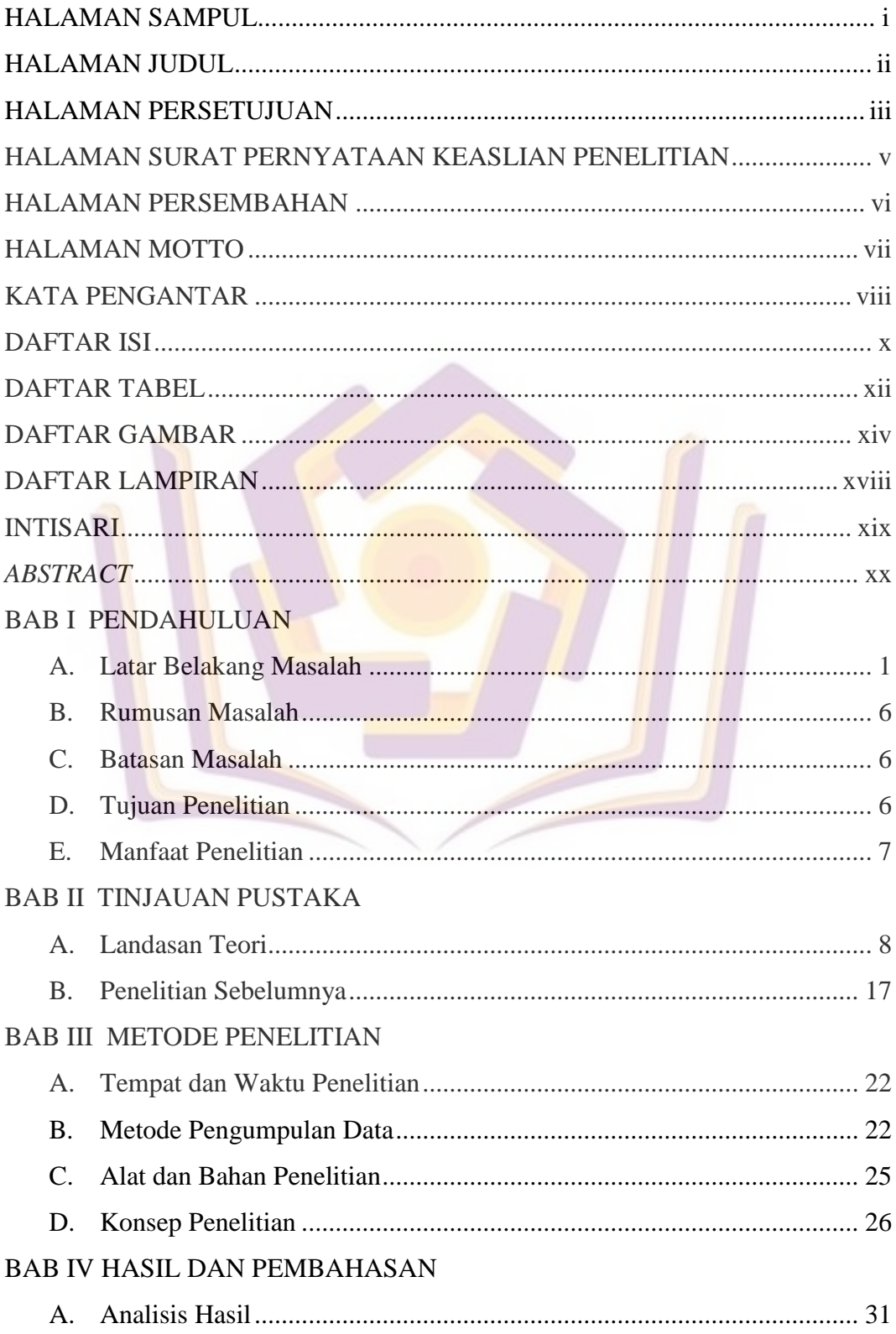

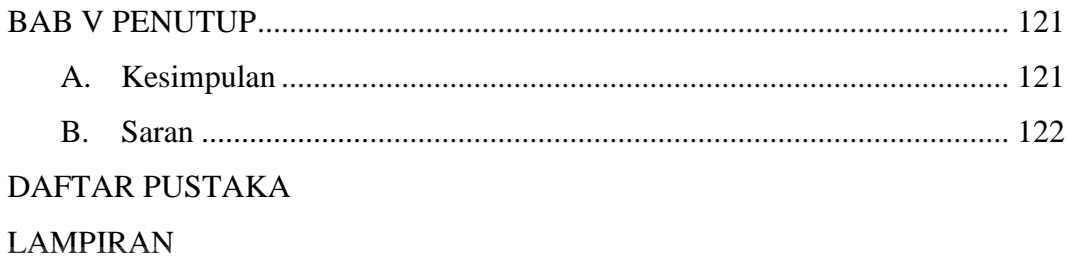

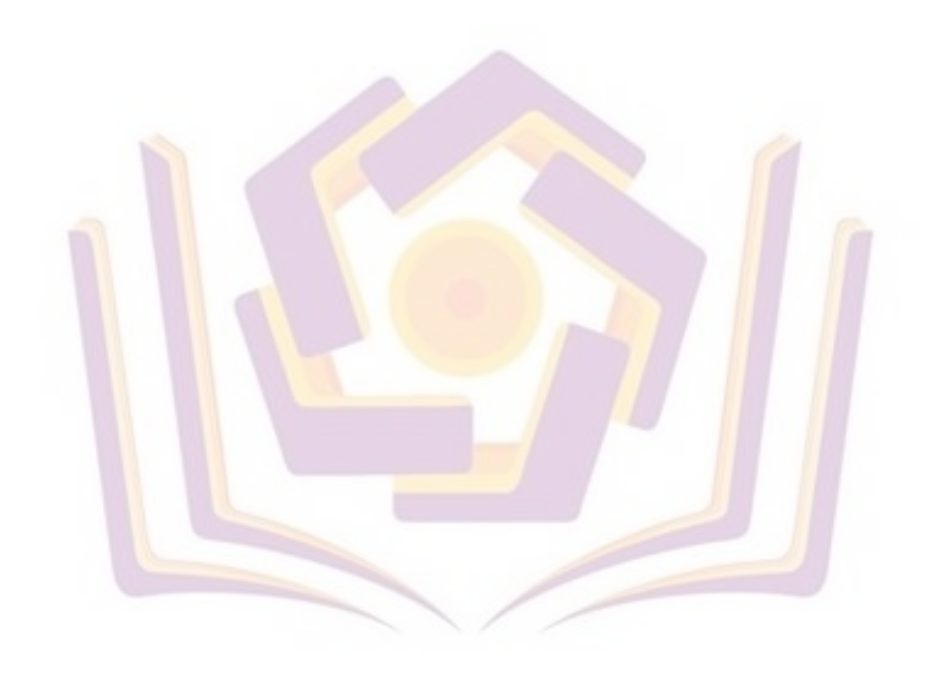

## **DAFTAR TABEL**

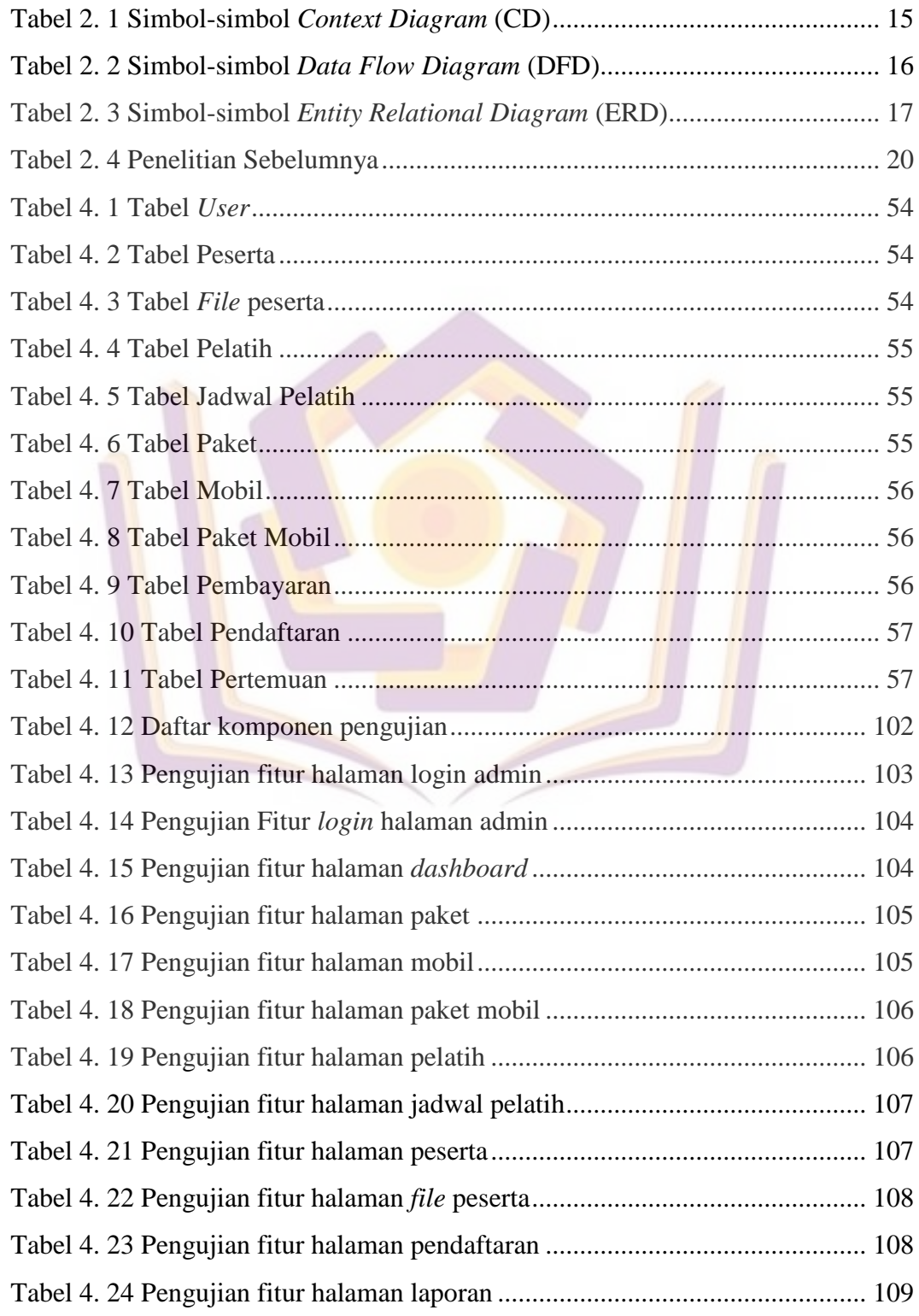

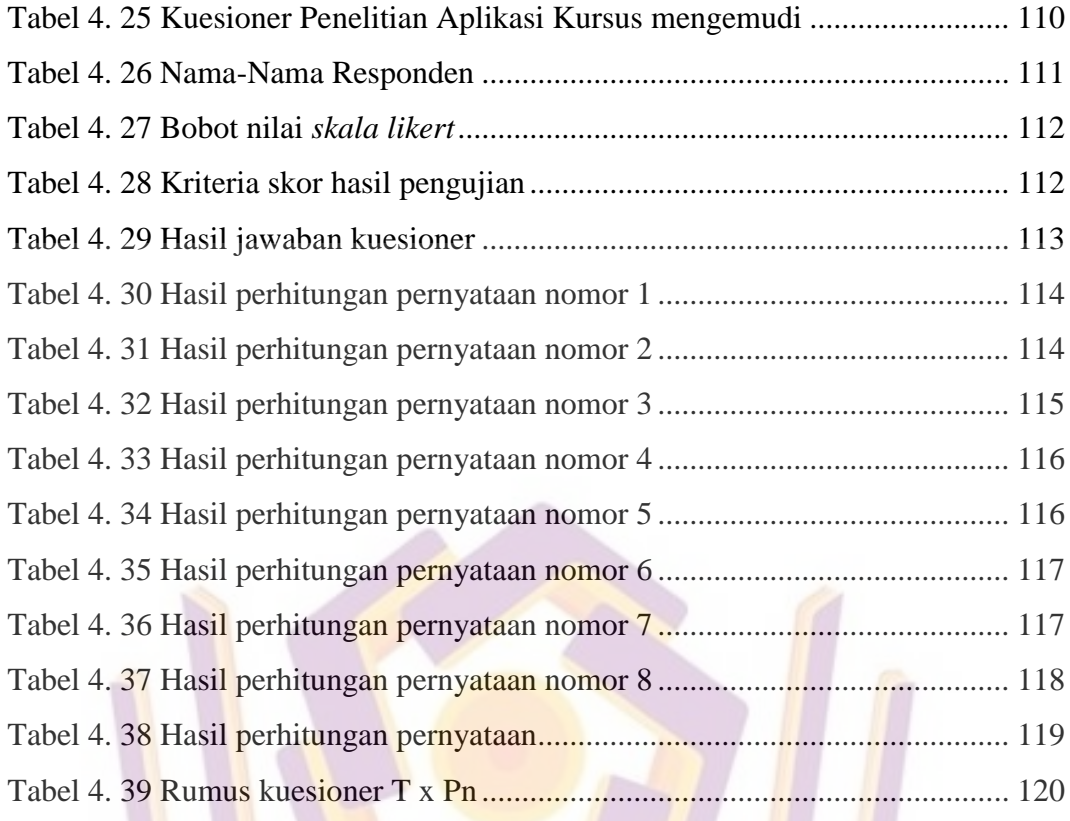

## **DAFTAR GAMBAR**

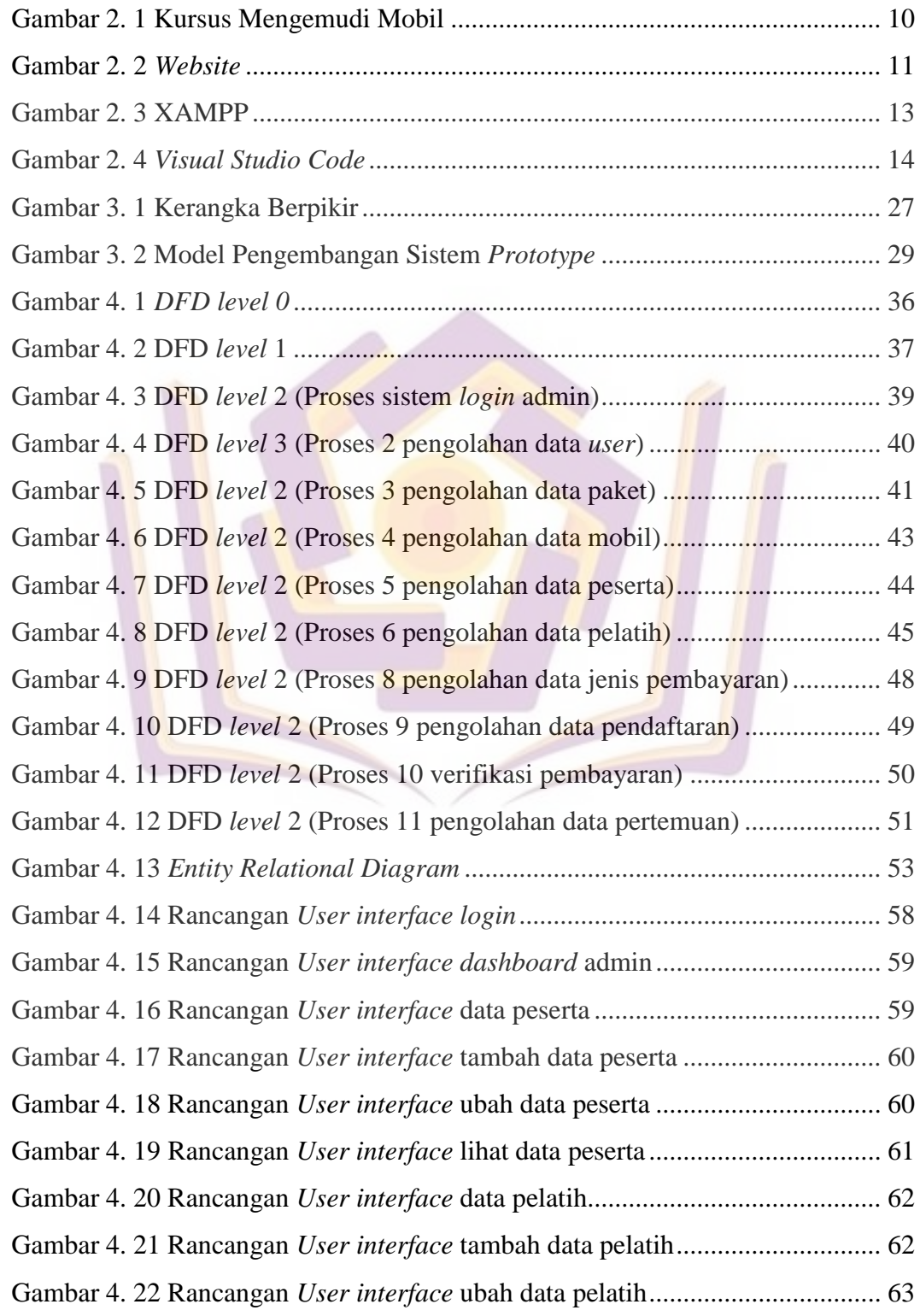

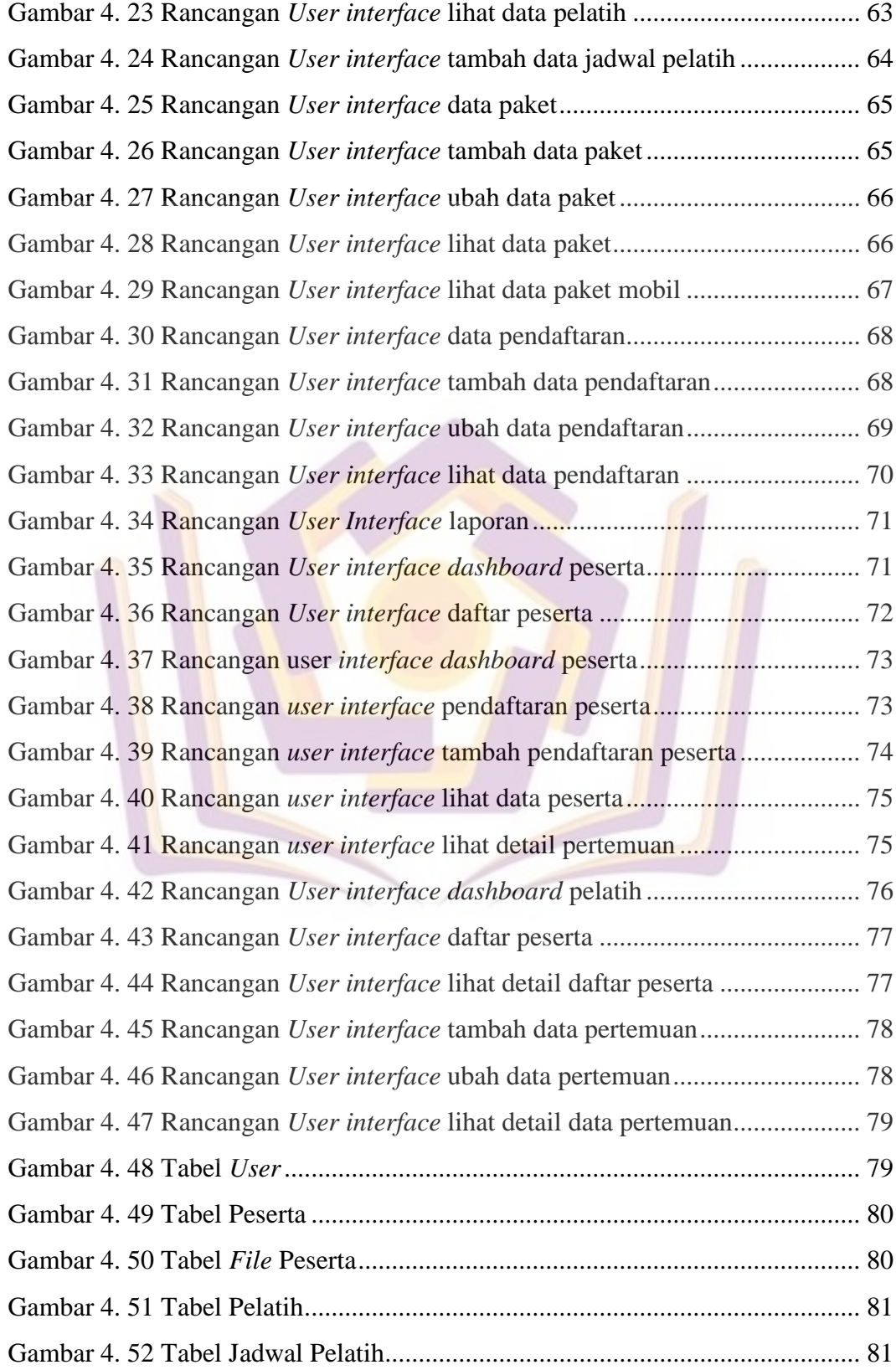

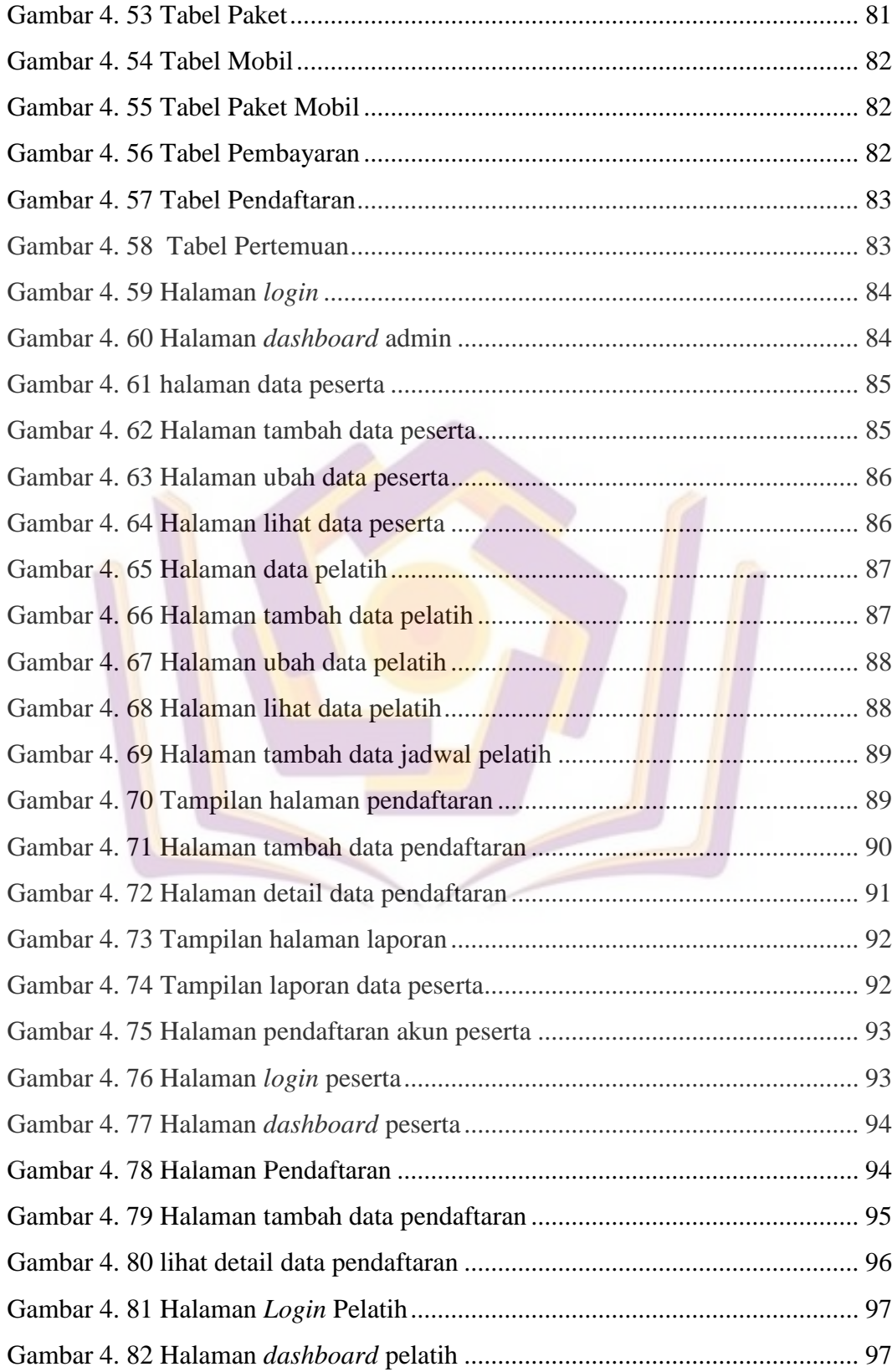

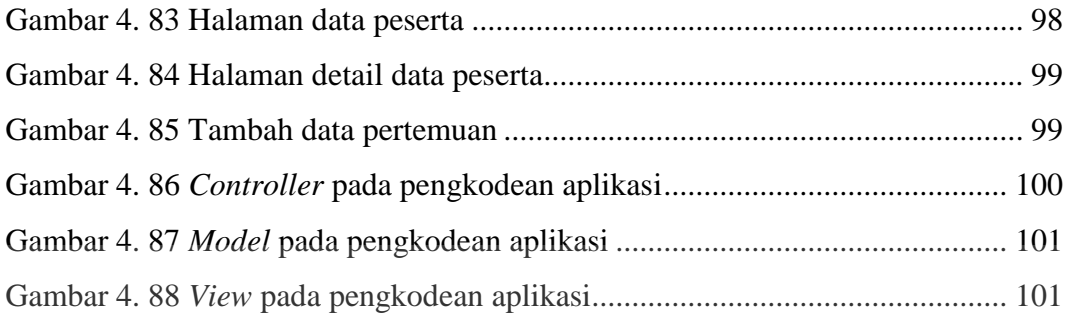

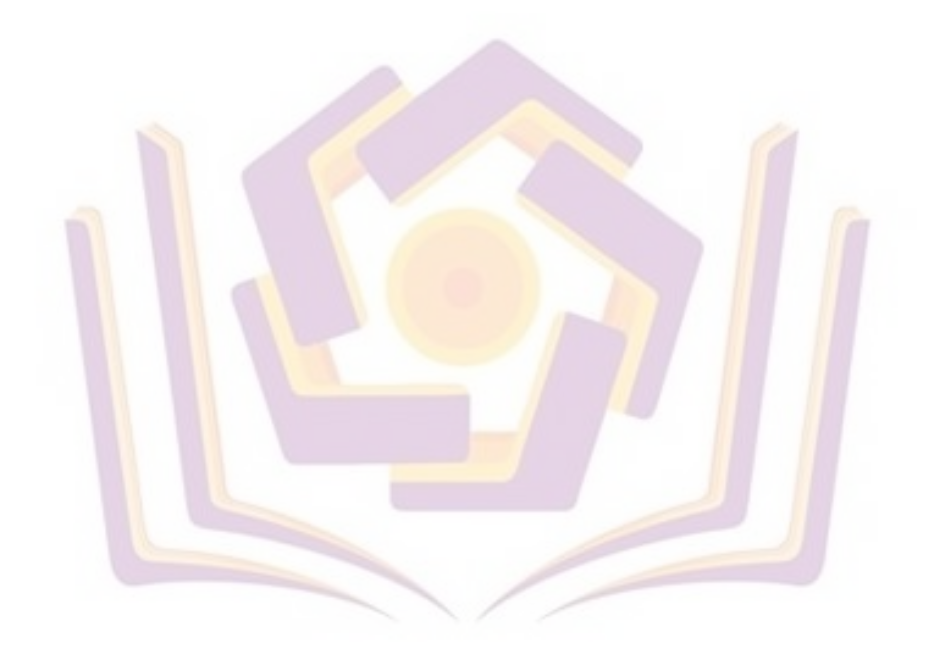

## **DAFTAR LAMPIRAN**

Lampiran 1 Kartu Bimbingan

Lampiran 2 Surat Keterangan Penelitian

Lampiran 3 Hasil Wawancara

Lampiran 4 Data Pendaftaran

Lampiran 5 Laporan Keuangan

Lampiran 6 Data Paket

Lampiran 7 Data Pelatihan

Lampiran 8 Hasil Pengujian Aplikasi

Lampiran 9 Data Kuesioner

Lampiran 10 Dokumentasi